# Multilingual Ontology Library Generator for Smart-M3 Application Development

Aleksandr A. Lomov, Pavel I. Vanag, Dmitry G. Korzun

Petrozavodsk State University Department of Computer Science

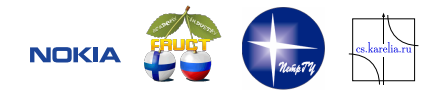

9 th FRUCT Conference, April 25–29, Petrozavodsk, Russia

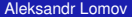

<span id="page-0-0"></span> $\Omega$ 

**The South Book** 

## Table of Contents

- <span id="page-1-0"></span>1 [Smart-M3 platform and applications](#page-2-0)
- 2 [SmartSlog tool](#page-5-0)
- 3 [Ontology manipulations](#page-11-0)
- 4 [Optimizations for generated code](#page-14-0)
- 5 [Conclusion](#page-17-0)

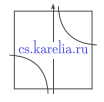

 $\Omega$ 

÷

## Smart-M3 platform

<span id="page-2-0"></span>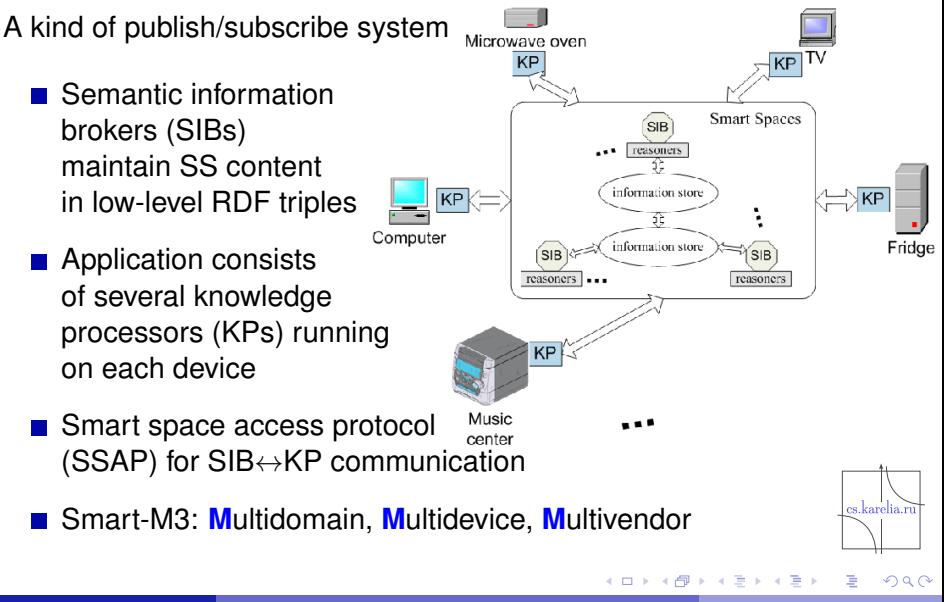

## KP development tools

### **Low-level (RDF triple) High-level (OWL object)**

Whiteboard, Whiteboard-Qt *C/Glib, C/Dbus, C++/Qt (Smart-M3)*

Smart-M3 Java KPI library *Java (University of Bologna and VTT)*

M3-Python KPI (m3<sub>-</sub>kp) *Python (Smart-M3 distribution)*

C# KPI library *C# (University of Bologna)* Smart-M3 ontology to C-API generator *C/Glib, C/Dbus (Smart-M3)*

Smart-M3 ontology to Python generator *Python (Smart-M3)*

4 ロ ト ィ *ロ* ト

SmartSlog *ANSI C, C# (Petrozavodsk State University)*

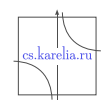

 $\Omega$ 

ほうしゅぼう

## The Problem

### **Simplifying KP code using high-level OWL terms**

- $\triangleright$  SIB uses low-level RDF triples
- $\triangleright$  KP uses high-level abstractions

### ■ Speed development **of huge amount of KPs**

- $\blacktriangleright$  Multilingual support
- $\triangleright$  Cross-platform code generation

#### **Target devices could be low-performance**

- ► Subset of ANSI C version
- $\blacktriangleright$  Modest code schemes

These criteria are controversial, efficient tradeoff is a challenging problem

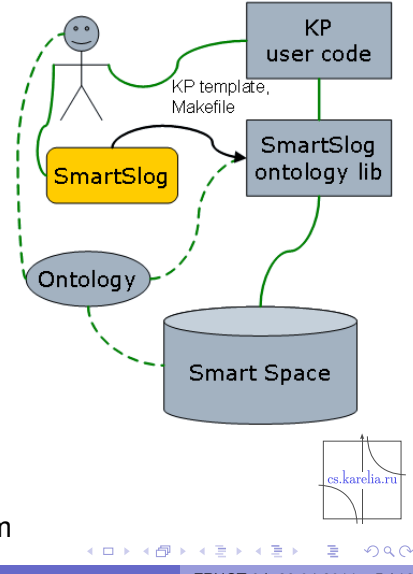

## High-level scheme

<span id="page-5-0"></span>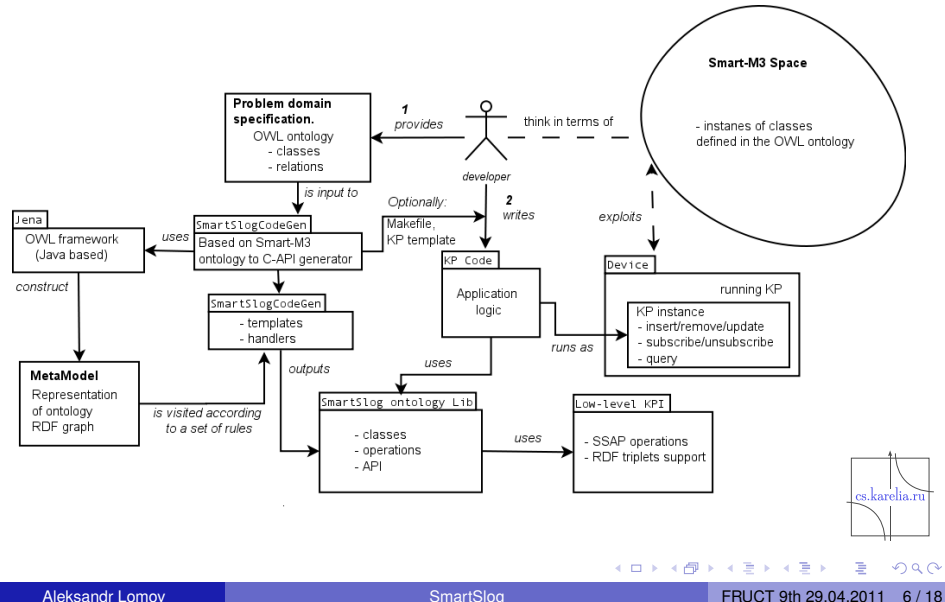

## Code Generation

Refers to a class of source code generators Transformation approach of automatic programming

- Java-based CodeGen
- Static templates/handlers scheme
- **Templates** are "pre-code" of data structures
	- $\blacktriangleright$  implementation of ontology classes
	- $\blacktriangleright$  implementation of properties for classes
	- $\blacktriangleright$  tags  $\langle$  name $\rangle$  instead of proper ontology names
	- $\triangleright$  dependence on the mediator library (KP↔SIB) (SmartSLog uses KPI\_low library)

■ **Handlers** transform templates into final code

- $\triangleright$  Replacing tags with the names taken from the ontology
- $\triangleright$  Executed when the ontology graph is analyzed (CodeGen calls Jena framework)

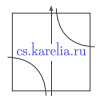

 $\Omega$ 

 $\mathbf{A} \oplus \mathbf{B}$   $\mathbf{A} \oplus \mathbf{B}$   $\mathbf{A} \oplus \mathbf{B}$ 

## OWL mapping to code

Multilingual library generator for **Smart Space ontology** 

- ANSI C ontology library (low-performance devices)
- C# ontology library (.NET framework, Windows OS)

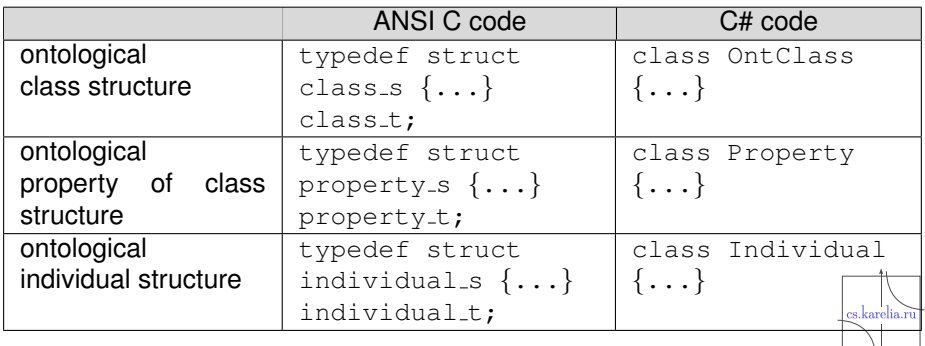

**A** The

 $\leftarrow$   $\Box$   $\rightarrow$   $\leftarrow$   $\leftarrow$   $\Box$   $\rightarrow$ 

## Easy to develop: mobile phone KP code

#### 1 Individual creation, property setting and sending it to SS:

```
indivial. \starmobile = new_individual(CLASS_MOBILEPHONE):
set_property(mobile, PROPERTY_NAME, "mob");
set_property(mobile, PROPERTY_ISCALLING, "false");
. . .
ss_insert_individual(mobile);
```
2 Waiting for income call and property updating:

```
while(1) {
 wait-call();
 ss_update_property(mobile, PROPERTY_ISCALLING, "true");
 wait_call_ending();
 ss_update_property(mobile, PROPERTY_ISCALLING, "false"
};
                                                           cs.karelia.
```
Þ

 $\Omega$ 

イロトメ 御 トメ 君 トメ 君 トッ

## Easy to develop: music player KP code

1 Individual creation, property setting and sending it to SS:

```
indivial_t * mobile = new-indivial (CLASS_MOBILEPHONE);indivial_t * player = new-individual(CLASS_PLAYER);. . .
```
2 Subscribe to property:

```
subscript to n-container_t *container =new_subscription_container();
  add_data_to_list(prop_list, PROPERTY_ISCALLING);
  add_individual_to_subscribe(container, player, prop_list);
  ss_subscribe_container(container, true);
```
**3** Check if phone calling and turn on/off volume:

```
while(1) {
     is calling = get property(mobile, PROPERTY ISCALLING);
                                                             re karolia.
     if (is_calling == "true") set_sound_on(false);
     else set_sound_on(true);
     wait_subscribe(container_counter);
                                           (0.125 \times 10^{14} + 1)\mathbb{B} is a \mathbb{B} is
                                                             E
                                                                QQAleksandr Lomov  10 / 18
```
## Implemented optimizations

- **1** Generating ontology dependent part
- 2 Available ontology independent part (.a or .so library)
- 3 Memory control
- 4 Local data structures
- **5** Threading

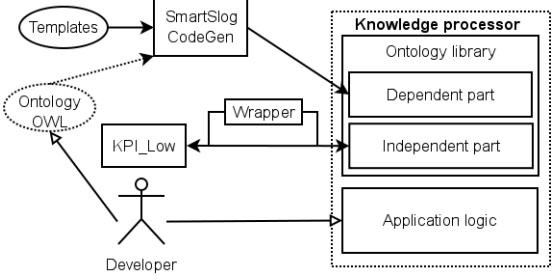

3. 每

4 D.K.

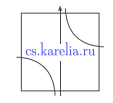

 $\Omega$ 

 $\rightarrow$   $\rightarrow$ 

 $\sim$ 

## Ontology composition

<span id="page-11-0"></span>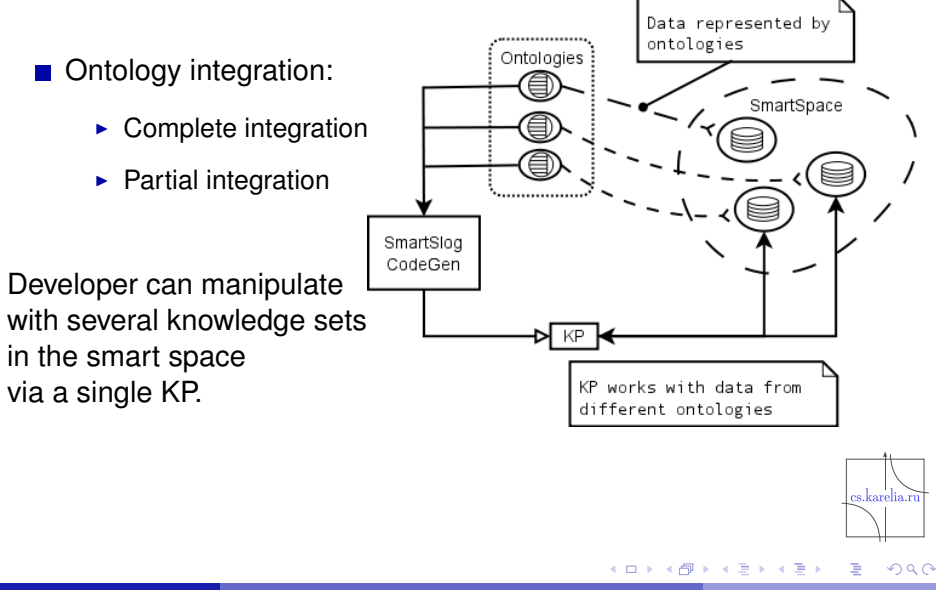

## Ontology composition

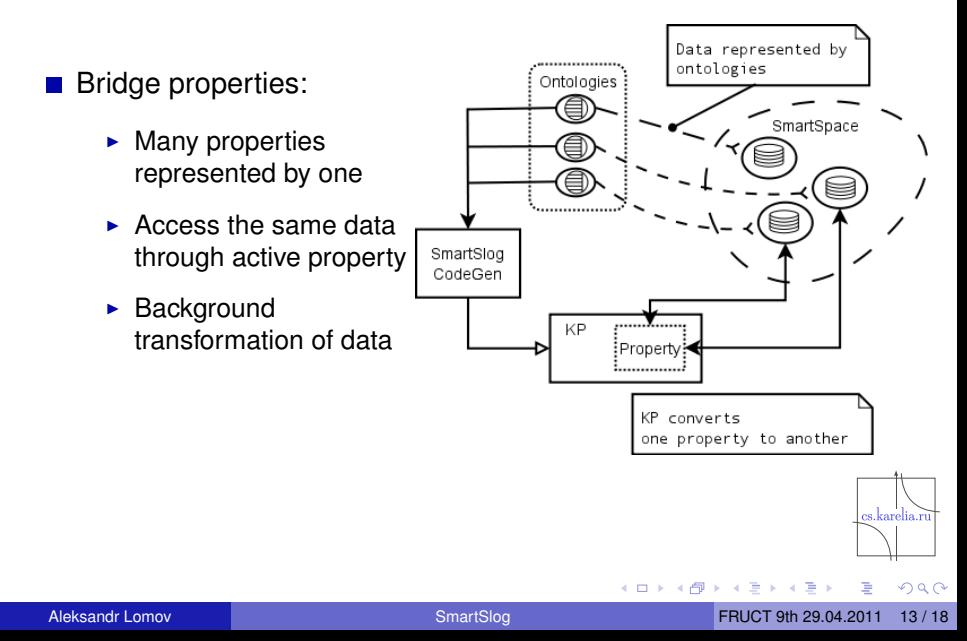

# Ontology composition

- KP controller:
	- $\triangleright$  Controls ontology entities that are shared other KPs
	- $\triangleright$  Controls state of other KP
	- $\blacktriangleright$  Decides further control actions

Get properties for ................. Using ontology controlling KP Ontologies SmartSpace SmartSlog KP CodeGen monitors the state of other KPs (set, checks properties)

#### Case studies:

- Smart conference
- Smirnov et al. 2009 (KP is used for resolving the cs.karelia.ru problem of simultaneous access to the smart space content)

 $\Omega$ 

イロト イ押ト イヨト イヨト

## Knowledge patterns

A data model that allows defining ontological objects

- $\blacktriangleright$  filtering locally available objects
- $\triangleright$  searching new objects in the smart space

### Evaluation

- $\triangleright$  correctness of defining objects
- $\blacktriangleright$  efficiency of processing

Filtering is used for transferring/delivering necessary parts of objects to/from the smart space.

Searching is used to deliver (search) new objects, existing in SS.

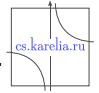

<span id="page-14-0"></span> $\Omega$ 

イロト イ押ト イヨト イヨト

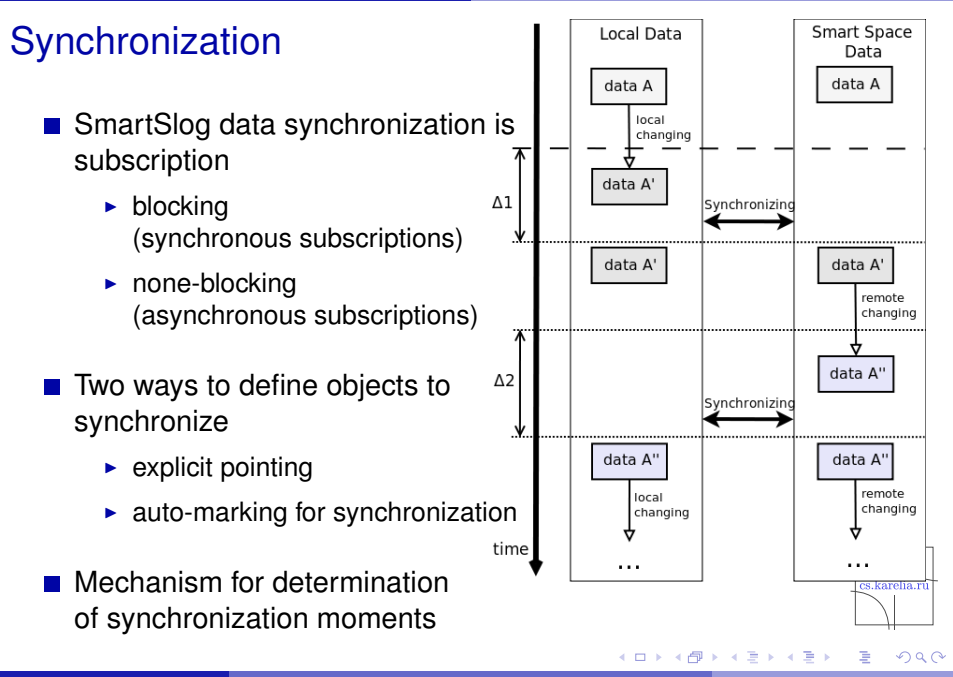

## Performance evaluation

- Starting performance evaluation
	- OWL mapping performance
	- Synchronization performance

Example of results:

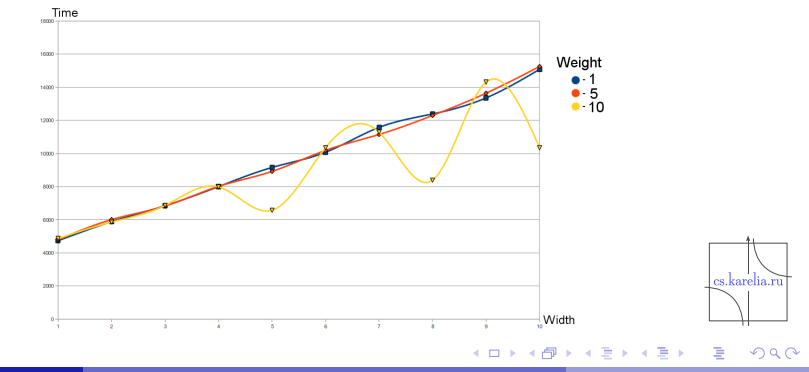

## Conclusion

- SmartSlog is a tool that supports efficient programming such devices for participating in smart space applications
	- $\triangleright$  Cross-platform and Multilingual
	- $\triangleright$  Code is compact due to high-level ontology style
- **Future directions** 
	- $\triangleright$  Ontology manipulations
	- $\triangleright$  Optimizations
- **Developers wiki:**

<http://oss.fruct.org/wiki/SmartSlog/>

■ Open source code: <http://sourceforge.net/projects/smartslog/>

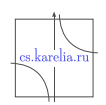

<span id="page-17-0"></span> $\Omega$ 

# **Thank you!**